```
#include <mpi.h> /* Jacobi iteration using MPI */
#include <stdio.h>
#define MAXGRID 258 /* maximum grid, with boundaries */
#define COORDINATOR 0 /* rank of Coordinator */
#define TAG 0 /* not used */
static void Coordinator(int,int,int);
static void Worker(int,int,int,int,int);
int main(int argc, char *argv[]) {
  int myid, numIters;
  int numWorkers, gridSize; /* assume gridSize is */
 int stripSize; /* multiple of numWorkers */
 MPI_Init(&argc, &argv); /* initialize MPI */
 MPI_Comm_rank(MPI_COMM_WORLD, &myid);
 MPI_Comm_size(MPI_COMM_WORLD, &numWorkers);
 numWorkers--; /* one coordinator, rest are workers */
 read gridSize and numIters; compute stripSize;
  if (myid == COORDINATOR)
   Coordinator(numWorkers, stripSize, gridSize);
 else
   Worker(myid,numWorkers,stripSize,gridSize,numIters);
 MPI_Finalize(); /* clean up MPI */
}
static void Coordinator(int numWorkers,
                    int stripSize, int gridSize) {
 double grid[MAXGRID][MAXGRID];
 double mydiff = 0.0, maxdiff = 0.0;
 int i, worker, startrow, endrow;
 MPI_Status status;
  /* get final grid values from Workers */
 for (worker = 1; worker <= numWorkers; worker++) {
   startrow = (worker-1)*stripSize + 1;
   endrow = startrow + stripSize - 1;
   for (i = startrow; i \leq endrow; i++)MPI_Recv(&grid[i][1], gridSize, MPI_DOUBLE, worker,
           TAG, MPI_COMM_WORLD, &status);
  }
  /* reduce differences from Workers */
 MPI_Reduce(&mydiff, &maxdiff, 1, MPI_DOUBLE,
          MPI_MAX, COORDINATOR, MPI_COMM_WORLD);
 print results;
}
```

```
static void Worker(int myid, int numWorkers,
         int stripSize, int gridSize, int numIters) {
 double grid [2][MAXGRID][MAXGRID];
 double mydiff, maxdiff;
  int i, j, iters;
  int current = 0, next = 1; /* current and next grids */
  int left, right; /* neighboring workers */
 MPI_Status status;
  initialize my grids; determine left and right neighbors;
 for (iters = 1; iters <= numIters; iters++) {
    /* exchange my boundaries with my neighbors */
   if (right != 0) MPI_Send(&grid[next][stripSize][1],
      gridSize, MPI_DOUBLE, right, TAG, MPI_COMM_WORLD);
   if (left != 0) MPI_Send(&grid[next][1][1], gridSize,
                MPI_DOUBLE, left, TAG, MPI_COMM_WORLD);
   if (left != 0) MPI_Recv(&grid[next][0][1], gridSize,
      MPI_DOUBLE, left, TAG, MPI_COMM_WORLD, &status);
   if (right != 0) MPI_Recv(&grid[next][stripSize+1][1],
          gridSize, MPI_DOUBLE, right, TAG,
         MPI_COMM_WORLD, &status);
    /* update my points */
   for (i = 1; i <= stripSize; i++)
     for (j = 1; j <= gridSize; j++)
       grid[next][i][j] = (grid[current][i-1][j] +
          grid[current][i+1][j] + grid[current][i][j-1] +
          grid[current][i][j+1]) * 0.25;
   current = next; next = 1-next; /* swap grids */
  }
  /* send my rows of final grid to the coordinator */
 for (i = 1; i \leq stripsize; i++) {
   MPI_Send(&grid[current][i][1], gridSize, MPI_DOUBLE,
             COORDINATOR, TAG, MPI_COMM_WORLD);
  }
 compute mydiff;
  /* reduce mydiff with Coordinator */
 MPI_Reduce(&mydiff, &maxdiff, 1, MPI_DOUBLE,
            MPI_MAX, COORDINATOR, MPI_COMM_WORLD);
}
```
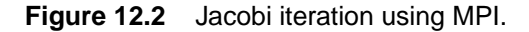

Copyright © 2000 by Addison Wesley Longman, Inc.